## BASIC COMPUTER SKILLS WORKSHOP Computer Keyboard Key Explanations

When talking to tech support or to other people about keyboard commands, <u>web pages</u>, and command line commands, you may hear such things as <u>forward slash</u>, <u>backward slash</u>, and <u>caret</u>. Many times this can be confusing for anyone unfamiliar with each of the symbols on a <u>keyboard</u>. The chart below helps identify each non-alphanumeric keyboard key and a short description of the key or a link to a page with information about the key.

| SYMBOL      | EXPLANATION                                                           |
|-------------|-----------------------------------------------------------------------|
| Windows     | PC keyboards have a Windows key, which looks like a four-pane window. |
| Command     | Apple Mac computers have a command key.                               |
| Esc         | Esc (Escape) key                                                      |
| F1 - F12    | Information about the F1 through F12 keyboard keys.                   |
| Tab         | Tab key                                                               |
| Caps lock   | Caps lock key                                                         |
| Shift       | Shift key                                                             |
| Ctrl        | Ctrl (Control) key                                                    |
| Fn          | Fn (Function) key                                                     |
| Alt         | Alt (Alternate) key (PC Only; Mac users have Option key)              |
| Spacebar    | Spacebar key                                                          |
| Arrows      | Up, Down, Left, Right Arrow keys                                      |
| Back Space  | Back space (or Backspace) key                                         |
| Delete      | Delete or Del key                                                     |
| Enter       | Enter key                                                             |
| Prt Scrn    | Print screen key                                                      |
| Scroll lock | Scroll lock key                                                       |
| Pause       | Pause key                                                             |
| Break       | Break key                                                             |
| Insert      | Insert key                                                            |
| Home        | Home key                                                              |

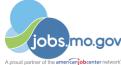

For additional information about Missouri Division of Workforce Development services, contact a Missouri Job Center near you. Locations and additional information are available at jobs.mo.gov or 1-888-728-JOBS (5627).

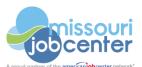

Missouri Division of Workforce Development is an equal opportunity employer/program. Auxiliary aids and services are available upon request to individuals with disabilities. Missouri TTY users can call (800) 735-2966 or Missouri Relay 7-1-1.

## BASIC COMPUTER SKILLS WORKSHOP Computer Keyboard Key Explanations

| Page up   | Page up or pgup key                                                       |
|-----------|---------------------------------------------------------------------------|
| Page down | Page down or pgdn key                                                     |
| End       | End key                                                                   |
| Num Lock  | Num Lock key                                                              |
| ~         | Tilde                                                                     |
| •         | Acute, Back quote, grave, grave accent, left quote, open quote, or a push |
| !         | Exclamation mark, Exclamation point, or Bang                              |
| 0         | Ampersat, Arobase, Asperand, At, or At symbol                             |
| #         | Octothorpe, Number, Pound, sharp, or Hash                                 |
| £         | Pounds Sterling or Pound symbol                                           |
| €         | Euro                                                                      |
| \$        | Dollar sign or generic currency                                           |
| ¢         | Cent sign                                                                 |
| ¥         | Chinese Yuan                                                              |
| §         | Micro or Section                                                          |
| %         | Percent                                                                   |
| 0         | Degree                                                                    |
| ^         | Caret or Circumflex                                                       |
| &         | Ampersand, Epershand, or And                                              |
| *         | Asterisk and sometimes referred to as star.                               |
| (         | Open parenthesis                                                          |
| )         | Close parenthesis                                                         |
| -         | Hyphen, Minus or Dash                                                     |
|           | Underscore                                                                |
| +         | Plus                                                                      |
| =         | Equals                                                                    |
| {         | Open Brace, squiggly brackets, or curly bracket                           |
| }         | Close Brace, squiggly brackets, or curly bracket                          |
| [         | Open bracket                                                              |

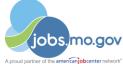

For additional information about Missouri Division of Workforce Development services, contact a Missouri Job Center near you. Locations and additional information are available at jobs.mo.gov or 1-888-728-JOBS (5627).

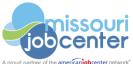

Missouri Division of Workforce Development is an equal opportunity employer/program. Auxiliary aids and services are available upon request to individuals with disabilities. Missouri TTY users can call (800) 735-2966 or Missouri Relay 7-1-1.

## BASIC COMPUTER SKILLS WORKSHOP Computer Keyboard Key Explanations

| ] | Close bracket                             |
|---|-------------------------------------------|
| 1 | Pipe, Or, or Vertical bar                 |
| ١ | Backslash or Reverse Solidus              |
| 1 | Forward slash, Solidus, Virgule, or Whack |
| : | Colon                                     |
| ; | Semicolon                                 |
| " | Quote, Quotation mark, or Inverted commas |
| • | Apostrophe or Single Quote                |
| < | Less Than or Angle brackets               |
| > | Greater Than or Angle brackets            |
| , | Comma                                     |
| • | Period, dot or Full Stop                  |
| ? | Question Mark                             |

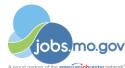

For additional information about Missouri Division of Workforce Development services, contact a Missouri Job Center near you. Locations and additional information are available at jobs.mo.gov or 1-888-728-JOBS (5627).

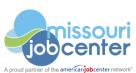

Missouri Division of Workforce Development is an equal opportunity employer/program. Auxiliary aids and services are available upon request to individuals with disabilities. Missouri TTY users can call (800) 735-2966 or Missouri Relay 7-1-1.